# Fiche de poste : post-doc 24 mois

**Titre** : post-doc 24 mois dans le domaine de la formation utilisant la réalité virtuelle, IRISA/Inria Rennes. **Equipe** : Hybrid **Laboratoire** : IRISA/Inria Rennes **Employeur** : INSA Rennes

## **Contexte**

Dans le cadre d'un projet en réponse à l'appel PIA4 DemoES<sup>1</sup>, l'équipe Hybrid de l'IRISA/Inria Rennes intervient pour introduire la réalité virtuelle et tout particulièrement ses résultats dans le domaine de la formation comme contribution au projet AIR (Augmenter les Interactions à Rennes) dont les partenaires sont l'université de Rennes 1, l'université Rennes 2, l'INSA Rennes, des partenaires dans l'enseignement et des industriels. Dans ce projet, nous souhaitons continuer à développer nos recherches sur les problématiques de scénarisation d'application complexes en réalité virtuelle (cf. bibliographie) en focalisant spécifiquement sur l'aspect pédagogique. Dans l'objectif de valider les contributions, des expérimentations seront réalisées dans plusieurs secteurs de l'enseignement supérieur (ex : médical, développement durable).

## **Activité de recherche**

L'activité de recherche envisagée pour ce projet consiste, à partir de nos outils #FIVE et #SEVEN (cf. bibliographie), d'élaborer une stratégie scientifique conduisant à introduire des fonctionnalités permettant d'automatiser au maximum la production des scénarios de réalité virtuelle en ajoutant différents modèles pédagogiques d'apprentissage. Sans préjuger des solutions retenues ni des domaines dans lesquels les formations auront lieu, les directions de recherches envisagées peuvent conduire à l'élaboration de nouveau DSL (Domain-Specific Language : langage dédié), de nouvelles fonctionnalités dans #FIVE et/ou #SEVEN (nouvelles primitives), des interactions directes en RV avec des pédagogues ou toutes combinaisons possibles entre ces éléments … et d'autres non encore envisagés.

#### **Profil recherché**

Le profil attendu est un docteur ayant une expérience et donc des contributions scientifiques dans le domaine de la réalité virtuelle et de l'interaction 3D. Des compétences et/ou expériences complémentaires dans un ou plusieurs des domaines suivants seraient un plus :

- Formation et pédagogie ;
- *Storytelling* ;
- Retour d'effort ;
- Avatar.

Il est aussi attendu du candidat une bonne autonomie dans la conduite de ses activités de recherche, une capacité à être force de proposition et un très bon niveau de développement.

#### **Bibliographie**

- Marie-Stéphanie Bracq, Estelle Michinov, Marie Le Duff, Bruno Arnaldi, Valérie Gouranton, Pierre Jannin, Training situational awareness for scrub nurses: Error recognition in a virtual operating room, Nurse Education in Practice, Elsevier, 2021, 53, pp.1-10. ⟨10.1016/j.nepr.2021.103056⟩
- Flavien Lécuyer, Valérie Gouranton, Aurélien Lamercerie, Adrien Reuzeau, Bruno Arnaldi, Benoît Caillaud, Unveiling the implicit knowledge, one scenario at a time, The Visual Computer, Springer Verlag, 2020, pp.1-12. ⟨10.1007/s00371-020-01904-7⟩

<sup>&</sup>lt;sup>1</sup>Démonstrateur dans l'enseignement supérieur : https://anr.fr/fr/detail/call/demonstrateurs-numeriquesdans-lenseignement-superieur-demoes-appel-a-manifestations-dinteret/

- Flavien Lécuyer, Valérie Gouranton, Adrien Reuzeau, Ronan Gaugne, Bruno Arnaldi, Action sequencing in VR, a no-code approach, LNCS Transactions on Computational Science, Springer, 2020, pp.57-76. (10.1007/978-3-662- $61983-44$
- Flavien Lécuyer, Valérie Gouranton, Adrien Reuzeau, Ronan Gaugne, Bruno Arnaldi, Create by doing Action sequencing in VR, CGI 2019 - Computer Graphics International, Advances in Computer Graphics, Jun 2019, Calgary, Canada. pp.329-335, (10.1007/978-3-030-22514-8 27)
- Guillaume Claude, Valérie Gouranton, Benoît Caillaud, Bernard Gibaud, Bruno Arnaldi, Pierre Jannin, Synthesis and Simulation of Surgical Process Models, Studies in Health Technology and Informatics, IOS Press, 2016, 220, pp.63--70. (10.3233/978-1-61499-625-5-63)
- Guillaume Claude, Valérie Gouranton, Bruno Arnaldi, Versatile Scenario Guidance for Collaborative Virtual Environments, Proceedings of 10th International Conference on Computer Graphics Theory and Applications (GRAPP'15), Mar 2015, berlin, Germany
- Rozenn Bouville, Valérie Gouranton, Thomas Boggini, Florian Nouviale, Bruno Arnaldi, #FIVE : High-Level Components for Developing Collaborative and Interactive Virtual Environments, Proceedings of Eighth Workshop on Software Engineering and Architectures for Realtime Interactive Systems (SEARIS 2015), conjunction with IEEE Virtual Reality (VR), Mar 2015, Arles, France

#### Contact

- Valérie Gouranton : Valerie.Gouranton@irisa.fr
- Bruno Arnaldi: bruno.arnaldi@irisa.fr

#### **Illustrations**

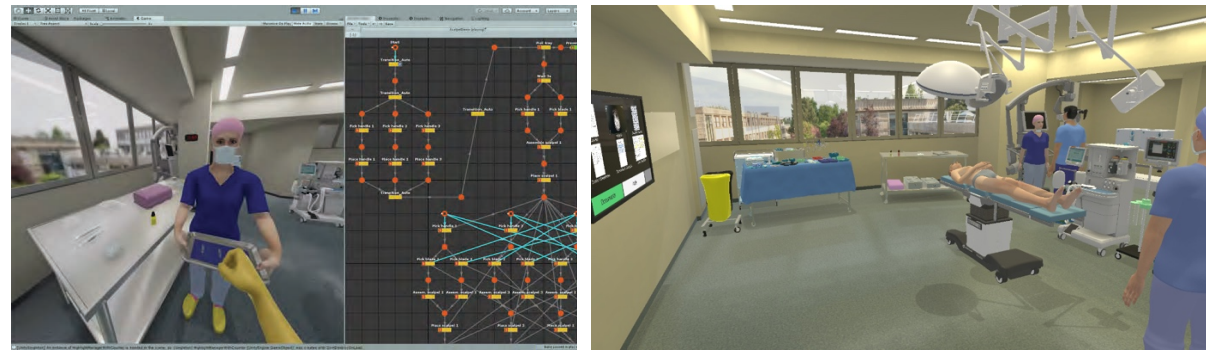

Collaboration avec un humanoïde virtuel **Formation dans un bloc opératoire virtuel** 

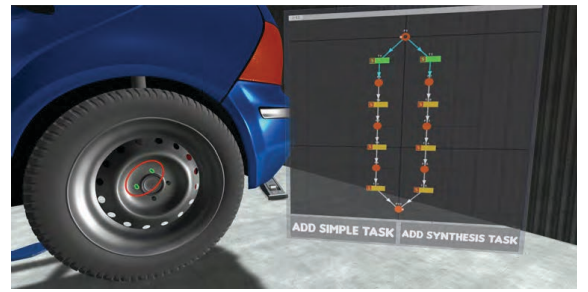

Formation dans un atelier